………………………………..

pieczęć wnioskodawcy

# **KOREKTA ZAKRESU RZECZOWEGO I FINANSOWEGO ZADANIA**

#### **dotycz**ą**ca otwartego konkursu ofert:**

 *(Wpisa*ć *nr i zakres konkursu np. Kultura i ochrona dziedzictwa narodowego)* 

# **Tytuł zadania**

 *(Wpisa*ć *nazw*ę *własn*ą *projektu zaproponowan*ą *w ofercie)* 

# **skorygowany całkowity koszt zadania (w zł )** ……………………………..

w tym wysokość dotacji (w zł ) …………………………….. w tym wysokość środków własnych i z innych źródeł (w zł )……………………………

# **1. Skorygowany kosztorys ze wzgl**ę**du na rodzaj kosztów**

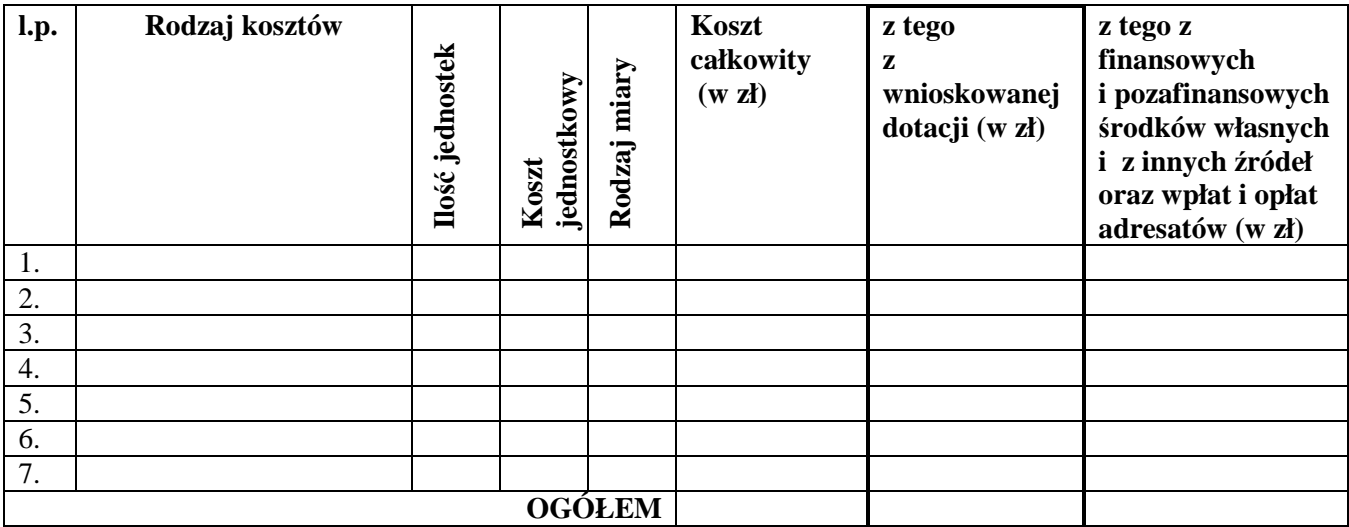

#### **2. Skorygowany kosztorys ze wzgl**ę**du na** ź**ródło finansowania**

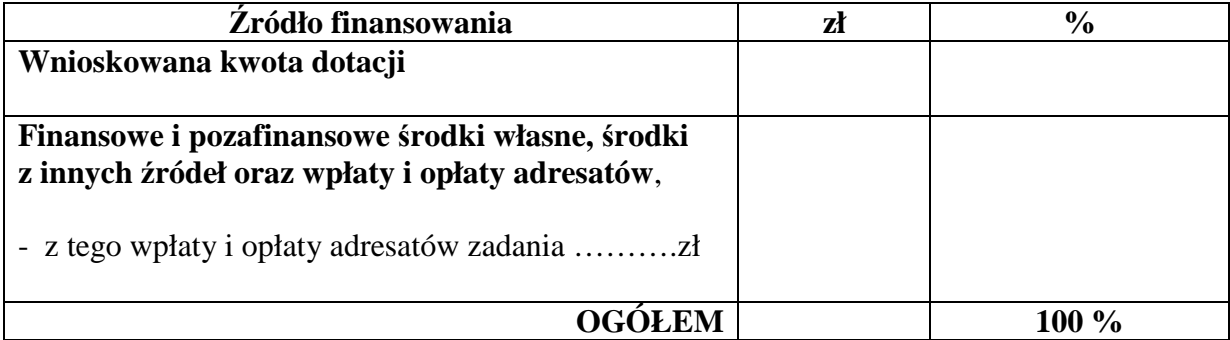

#### **3. Skorygowany harmonogram rzeczowy zadania:**

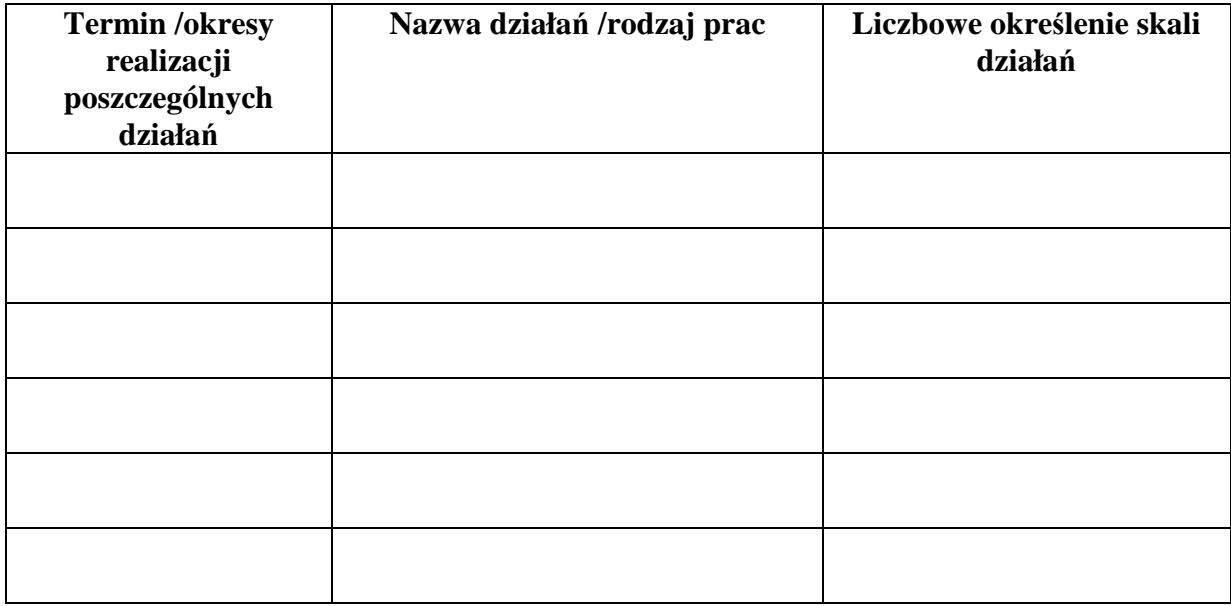

# **4. Dokonane zmiany w zakresie merytorycznym zadania :**

#### **5. Inne ewentualne zmiany (termin, konto, osoby uprawnione) :**

 …………………..……………. …………………………………….. miejsce i data sporządzenia korekty pieczęcie i podpisy osób uprawnionych ze strony wnioskodawcy $1$ 

……………………………………………… podpis pracownika merytorycznego

> ………..………………………………… zatwierdzenie przez dyrektora Departamentu

**\_\_\_\_\_\_\_\_\_\_\_\_\_\_\_\_\_\_\_\_\_\_\_\_\_\_\_\_\_\_\_\_\_\_\_\_\_\_\_\_\_\_\_\_\_\_\_\_\_\_\_\_\_\_\_\_\_\_\_\_\_\_\_\_\_\_\_\_\_\_\_\_\_\_\_\_\_\_\_\_\_\_\_\_** 

<sup>&</sup>lt;sup>1</sup> W przypadku braku pieczęci imiennych, należy złożyć czytelny podpis oraz wpisać funkcję pełnioną w organizacji / instytucji.